# Update: Was bedeuten Chromecast und Co. für die Medienwelt ?

von Benjamin Eimannsberger am 26. November 2014

Als [Googles Chromecast](http://www.google.de/intl/de/chrome/devices/chromecast/) im März 2014 in Deutschland endlich erhältlich war, wurde er von Journalisten, Bloggern und technikbegeisterten Usern bereits sehnsüchtig erwartet. BLMplus fragte damals: Was steckt hinter diesem Streaming-Adapter, und was bedeuten Chromecast & Co für die Medienwelt? Seit dem [ersten](http://blmplus.de/chromecast-und-co/)  [Blogbeitrag s](http://blmplus.de/chromecast-und-co/)ind einige Monate ins Land gezogen, so dass es sinnvoll erscheint, die Neuerungen vorzustellen.

Chromecast stieg gleich auf Platz eins der Amazon Verkaufscharts ein und bekam on- und offline ein enormes Presseecho. Google werde mit dem Chromecast die Medienlandschaft verändern, hieß es in der ersten Euphorie häufig. Was leider ausblieb, war eine Erklärung, wie diese Veränderung aussehen könnte. Die Prognosen reduzierten sich auf die Aussage, dass sich die Fernsehsender Gedanken machen müssten, um in einer Post-Chromecast-Welt weiterhin existieren zu können.

Was ist Chromecast nun eigentlich und was kann der Streaming-Adapter leisten? Wikipedia schreibt dazu " [Chromecast ist ein von Google produzierter Streaming-Media-Adapter in Form eines HDMI-Sticks.](http://de.wikipedia.org/wiki/Chromecast) (…) Der Benutzer kann Inhalte von unterstützten mobilen Apps sowie vom Desktop-Browser Google Chrome auf einen Fernseher übertragen." Damit ist in kurzen Worten schon ziemlich viel gesagt. Der Chromecast wird an einen freien HDMI-Port des Fernsehers angeschlossen, auf dem dann Inhalte angezeigt werden können, die auf einem anderen Gerät abgespielt werden. Diese Funktionalität könnte allerdings in den meisten Fällen auch ein Kabel liefern, das keine 35 Euro kostet. Zugegeben, dieser Vergleich hinkt etwas, ist aber nicht ganz falsch, wenn selbst der Google-Manager [Rishi Chandra](http://www.linkedin.com/in/rishic1) über Chromecast sagt: "what we're enabling, is no different than an HDMI [cable connecting your laptop to your TV.](http://www.theverge.com/2013/7/25/4556978/can-chromecast-succeed-where-google-tv-failed)"

#### App-Auswahl noch größer geworden

Allerdings ist Chromecast ein sehr komfortables und intelligentes Kabel. Es liefert die Möglichkeit, von jedem Android oder iOS Gerät – entsprechende Apps vorausgesetzt – im Netzwerk Fotos und Videos auf den Fernseher zu schicken. Jeder Desktop-PC oder Laptop kann mit der [Erweiterung "Google Cast"](https://chrome.google.com/webstore/detail/google-cast/boadgeojelhgndaghljhdicfkmllpafd?hl=de) über den Chromebrowser alle Internetinhalte streamen, mit der [Beta-Version des Plugins](https://chrome.google.com/webstore/detail/google-cast-beta/dliochdbjfkdbacpmhlcpmleaejidimm?hl=de) sogar den kompletten Bildschirminhalt. Die Anwendungsmöglichkeiten reichen von der unkomplizierten Fotoshow auf Omas Fernseher bis zur PowerPoint-Präsentation im Business-Umfeld. Ein Blick in den [Google-Playstore](https://play.google.com/store/search?q=chromecast&c=apps) zeigt, was mit dem kleinen Gerät alles geht. Von der [Montagsmaler-App](https://play.google.com/store/apps/details?id=net.mimisun.doodlecast) bis zu einem [Rundenzähler für Fitnessstudios](https://play.google.com/store/apps/details?id=com.NovemberTech.intervalcounter) ist alles vertreten. Daneben natürlich die üblichen Anbieter von On-Demand-Inhalten wie Youtube und Watchever.

Das große Manko des Chromecast ist, dass immer eine Internetverbindung erforderlich ist. Für Streamingdienste ist das nicht weiter verwunderlich, aber für das Senden eines lokal vorhandenen Films aus dem lokalen Netzwerk zum Chromecast-Stick ist es nicht nachvollziehbar, warum unbedingt die Server von Google mitspielen müssen.

Die App-Auswahl ist zwischenzeitlich noch größer geworden. Inzwischen ist es auch möglich, die Bildschirme von Androidgeräten direkt auf den Chromecast zu spiegeln. Für diese Funktion ist im Übrigen auch ohne bestehende Internetverbindung verfügbar. Für alle anderen Apps ist weiterhin eine Internetverbindung erforderlich.

Nachdem Google selbst Chromecast für ein relativ simples Produkt hält, das ein Kabel ersetzen soll, stellt sich natürlich die Frage, was es sonst noch an Geräten gibt, die ähnliche Funktionalitäten mitbringen. Die App-Vielfalt rund um Chromecast ist zwar nahezu unschlagbar, und durch die hohe Verbreitung und die frei verfügbare Entwicklungsumgebung werden auch in Zukunft noch zahlreiche Apps hinzukommen. Aber für die Hauptanwendungen, lokale Medieninhalte auf den Fernseher zu streamen und VoD (youtube & co.) zu konsumieren, gibt es durchaus vergleichbare Produkte.

Neu auf dem Markt: Amazons FireTV

Als erstes fällt einem dabei [AppleTV](https://www.apple.com/de/appletv/) ein. Der schicke, kleine Kasten wird ebenfalls per HDMI mit dem Fernseher verbunden, weist noch mehr Anschlüsse auf (optischer Audioausgang und LAN) und lässt sich ohne weitere Geräte nutzen. Ein Nutzer, der bereits in der Apple-Welt zuhause ist, wird mit dem mehr als doppelt so teuren AppleTV vermutlich glücklicher werden als mit einem Chromecast. Das liegt aber vor allem am perfekten Zusammenspiel von AppleTV mit iTunes.

Neu auf dem Markt ist nun seit kurzem die Streamingbox von Amazon: FireTV. Auf den ersten Blick unterscheidet sich der schwarze Kasten nur etwas in den Abmessungen und dem kantigeren Gehäuse von AppleTV. Auch der Preis ist mit 99 Euro ähnlich. Unter der Haube gibt es allerdings doch ein paar Unterschiede: So ist die Prozessorleistung und die Speicherausstattung von FireTV erheblich [besser](http://www.techinsights.com/teardown.com/appletv-vs-amazonfiretv/). Mit einer kostenlosen App ist es auch möglich, von iOS-Geräten Inhalte via Airplay zur FireTV-Box zu übertragen.

Während Apple natürlich die Kunden in ihrer Welt halten möchte, versucht Amazon das gleiche mit seiner Welt. FireTV macht am meisten Sinn für Nutzer von "Amazon Prime". Dort ist das früher unter dem Namen "Lovefilm" vermarktete On Demand-Angebot von Amazon bereits integriert und die FireTV-Box ist ein komfortables Abspielgerät.

Eine Besonderheit von FireTV ist auch das Betriebssystem: Es handelt sich um ein leicht modifiziertes Android, was bedeutet, es ist prinzipiell möglich, beliebige Android-Apps darauf laufen zu lassen. Bei Apple wäre hier ein Jailbreak fällig, bei Amazon geht das sogar ohne Rootrechte, und die Anleitung kommt von [Amazon](https://developer.amazon.com/appsandservices/solutions/devices/fire-tv/docs/installing-and-running-your-app) selbst – auch wenn sich die Anleitung eigentlich an Entwickler richtet.

Leider wurde der USB-Port von Amazon beschnitten, so dass dort zwar beispielsweise Tastaturen oder Mäuse angeschlossen werden können, das Anschließen von Massenspeichern ist allerdings nicht möglich.

# Lösung für Bastler: Raspberry Pi

Außerdem gibt es da noch die Lösung für Leute, die gerne etwas basteln. Für den Minicomputer [Raspberry Pi](http://www.raspberrypi.org/) stehen eigens angepasste Distributionen der kostenlosen Mediacenter-Software [XBMC](http://wiki.xbmc.org/index.php?title=Raspberry_Pi/FAQ#Installing_XBMC_on_the_Raspberry_Pi) zur Verfügung. Der etwa 35 Euro teure Raspberry Pi wird ebenfalls per HDMI an den Fernseher angeschlossen und bietet zahlreiche weitere Schnittstellen. Der große Vorteil gegenüber AppleTV und Chromecast ist, dass es sich um ein sehr offenes System mit zahlreichen Konfigurationsmöglichkeiten handelt. Auch für (überwiegend US-amerikanische) Mediatheken gibt es eigene Plugins, und die öffentlich-rechtlichen Anbieter sind genauso vertreten. Lediglich VoD-Angebote, die aus Kopierschutzgründen auf Silverlight setzen, sind außen vor.

Der Vorteil der Konfigurationsmöglichkeiten ist möglicherweise gleichzeitig der größte Nachteil. XBMC auf dem Raspberry gibt es nicht fertig im Laden zu kaufen. Mit Linuxsystemen ohne Telefonsupport herumzuexperimentieren, ist wahrscheinlich nicht jedermanns Sache. Doch sobald XBMC einmal läuft, werden Nutzer mit einer eigenen Mediensammlung im Netzwerk oder einer Vorliebe für amerikanische Late-Night-Shows sehr glücklich sein. XBMC läuft übrigens auf sehr vielen Plattformen: Windows, Linux, OSX und Android. Sogar unter iOS oder auf den alten AppleTVs (bis Version 2) lässt es sich installieren – ein Jailbreak vorausgesetzt. Deswegen wird Chromecast weniger als Konkurrenz zum eigenen Produkt gesehen, sondern als zusätzlicher Ausspielweg. Viele Nutzer – und einige Entwickler – wünschen sich die Funktion, direkt aus XBMC heraus auf den Chromecast zu streamen.

Vom Aufwand her vergleichbar ist es, XBMC (bzw. "Kodi" wie die nächste Version heißen wird) auf der FireTV zu installieren. Beim Abspielen von HD-Filmen oder Durchsuchen größerer Bibliotheken merkt man den Performanceunterschied deutlich.

Neben diesen Geräten gibt es noch zahlreiche andere HDMI-Sticks oder Mini-Computer, die ähnliche Funktionen bieten. Massenrelevant sind aktuell allerdings nur Chromcast, AppleTV, FireTV und Raspberry Pi mit XBMC. Unabhängig davon sind die meisten der heute verkauften Fernseher Smart-TVs, die bereits entsprechend ausgestattet sind: Es ist möglich, von verschiedensten Geräten auf den Fernseher zu streamen und auf Apps unterschiedlichster Art zuzugreifen.

Amazon Instant Video ist auch auf den meisten Geräten als App verfügbar. In absehbarer Zeit wird noch ein zweites Gerät von Amazon dazu kommen: [der FireTV Stick](http://www.amazon.com/dp/B00GDQ0RMG/ref=fs_ftvs). Damit bekommt man eine etwas abgespeckte Version der Fire TV-Box als HDMI-Stick für den Preis eines Chromecast.

# Wozu ein Zusatzgerät?

An dieser Stelle drängt sich die Frage auf, wozu man sich dann ein Zusatzgerät zulegen sollte. Mal abgesehen von der Freude, mit einem neuen technischen Spielzeug herumzuexperimentieren. Für Besitzer eines Fernsehers ohne Smart-TV-Funktionalitäten ist die Antwort einfach: Um das TV-Gerät mit eben diesen Funktionen zumindest zu einem guten Teil nachrüsten zu können. Das gilt auch für alle, die diese Funktionen in ihre Heimkinoanlage, ihren Beamer oder was auch immer integrieren möchten. Für die Smart-TV-Besitzer dagegen ist die Antwort schwieriger. Die Bedienbarkeit und Nutzerfreundlichkeit von Smart-TVs weisen an vielen Stellen noch Verbesserungspotentiale auf. Die Zusatzgeräte indes ermöglichen einen höheren Funktionsumfang und bessere Konfigurationsmöglichkeiten. Oder vielleicht wollen sich Nutzer einfach aus der künstlich beschränkten Welt der Smart-TV-Hersteller befreien und die "user experience" sowie das "look and feel" ihrer bereits vorhandenen Smartphones und Tablets auch auf dem Fernseher haben?

Alle Funktionen von Chromecast, AppleTV und Co. haben keine direkten Auswirkungen auf und keinen Zusammenhang mit der klassischen Rundfunknutzung. Natürlich wird es leichter, "fernsehfremde" Inhalte auf dem Hauptbildschirm im Wohnzimmer zu nutzen, das bislang dem linearen Fernsehen vorbehalten war. Aber dieser Damm ist im Grunde bereits durch Smart-TVs oder netzwerkfähige Blu-ray-player gebrochen. Chromecast wird zumindest in diesem Punkt auf absehbare Zeit vermutlich keinen nennenswerten Einfluss auf das lineare Fernsehen haben.

# Veränderungen im Nutzerverhalten

Das kostengünstige, und vor allem technisch einfache Konsumieren von On-Demand-Inhalten auf Fernsehbildschirmen wird mittel- bzw. langfristig sicher zu Veränderungen im Nutzerverhalten führen. Sofern beim Zuschauer die nötige Bandbreite vorhanden ist. Aktuell benötigt Amazon für Full-HD-Inhalte (1080p) etwa 12 Mbit/s. Diese Bandbreite ist über viele Internetanschlüsse – insbesondere außerhalb der Ballungszentren – (noch) nicht verfügbar. Sollten mehrere Nutzer gleichzeitig über einen Anschluss streamen, vervielfacht sich die erforderliche Bandbreite.

Aber mit Amazon Instant Video, Watchever, maxdome und dem (relativ) neuen Spieler Netflix muss die Fernsehlandschaft auf die neuen Konkurrenten um das Zeitbudget der Zuschauer reagieren. Dies geschieht auch bereits.

Wo der Kampf der Streamingdienste endet, lässt sich noch nicht beurteilen. [Watchever wird angeblich bereits](http://heise.de/-2219391)  [durch Vivendi zum Verkauf angeboten](http://heise.de/-2219391), da die Verluste zu groß waren und man keinen Preiskrieg mit Netflix führen möchte.

Für die Hersteller von Smart-TVs sind Chromecast & Co. allerdings eine Herausforderung. Warum sollten sich Nutzer für ein Gerät mit ausgefallenen Smart-TV-Funktionen entscheiden, wenn diese relativ günstig durch einfach bedienbare Zusatzgeräte ergänzt werden können?

Den Nutzern kann die Auswahl jedoch nur recht sein: Vielleicht werden die Bedienoberflächen der Smart-TVs

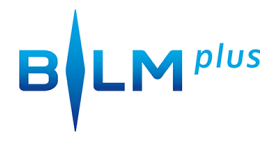

besser. Vielleicht erhöht sich auch die Zahl der Alternativen und ihrer Anwendungsmöglichkeiten. Im Idealfall passiert sogar beides.